# Microcontrollers & Applications

Lecture 2.2: General Structures & Libraries & File Names & Indenting

### General Structure (C & Python)

#### int main(void) {

```
printf("Hello world!\n");
```
return 0;

## }

// After finishing all codes, it go back to the OS.

#### print("Hello world!\n")

# After finishing all codes, it go back to the OS.

### General Structure (Arduino & CircuitPython)

#### void setup() {

- // Whatever you code here,
- // it runs first but once only

### void loop() {

}

}

// Whatever you code here, // it runs until electricty is down # Whatever you code here, # it runs first but once only

### while (True): # Whatever you code here, # it runs until electricty is down

### Library Use (C & Python)

#### #include <stdio.h>

to use all commands and definitions given under the standard library of stdio.h

#### #include "lcd.c"

to use all commands and definitions given under the library saved under the given folder or the same folder with the main file of lcd.c

#### import matplotlib.pyplot as plt

to use all commands and definitions related to pyplot class given under the library of matplotlib using the abbreviation of plt

#### import numpy

to use all commands and definitions given under the library of numpy using its full name of numpy

#### from math import sqrt, pi

to use sqrt command and pi definition directly given under the library of math

### Library Statements Use (Python-specific case)

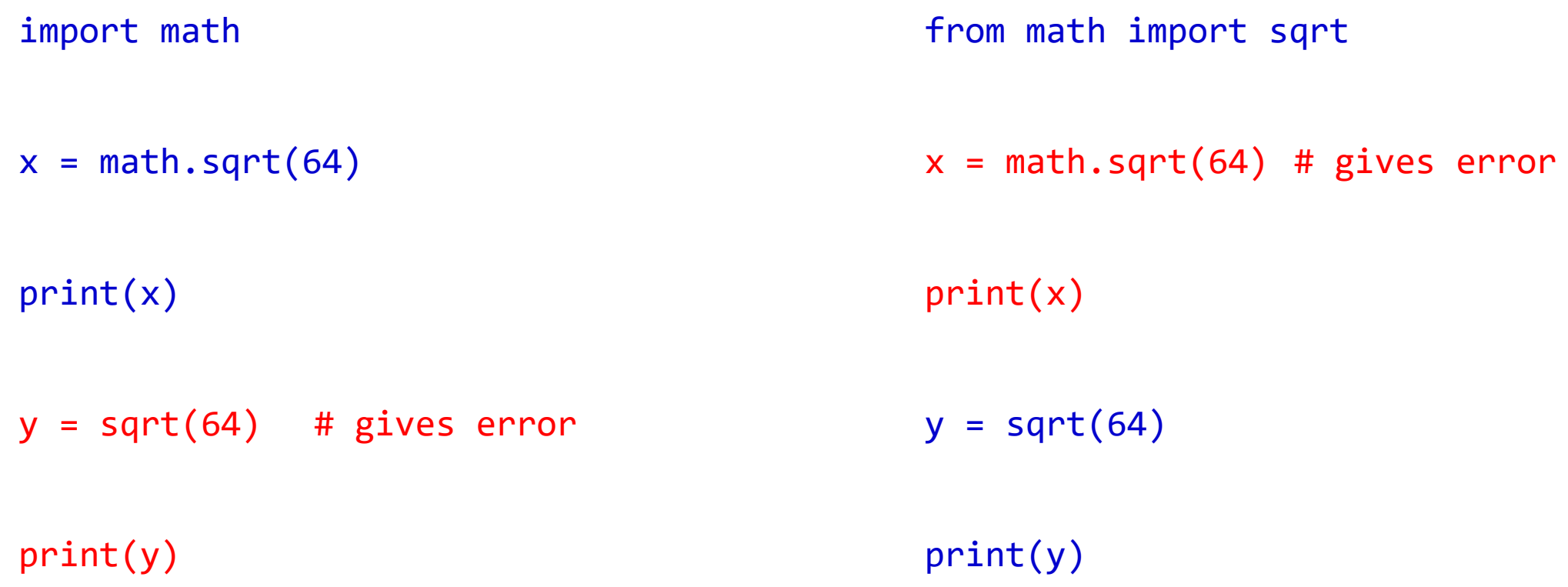

### File Naming (C & Python)

- c code file
- .ino Arduino code file
- .h definition file
- File names have the same rule with variable names:
	- main.c
	- constants.h
- **Developing** .py code file
- File names have the same rule with variable names:
	- code.py # CircuitPython main code file
	- **CONSTANTS.py**

### Indenting (C & Python)

```
int main(void) {
     while (true)
           printf("Hello world!\n");
     return 0; 
}
---
```

```
int main(void) {
     while (true) printf("Hello world!\n");
     return 0; }
```
---

int main(void) { while (true) printf("Hello world!\n"); return 0; }

while (True): print("Hello world!")

```
while (True):
 print("Hello world!")
```
---

### Indenting with Grouping (C & Python)

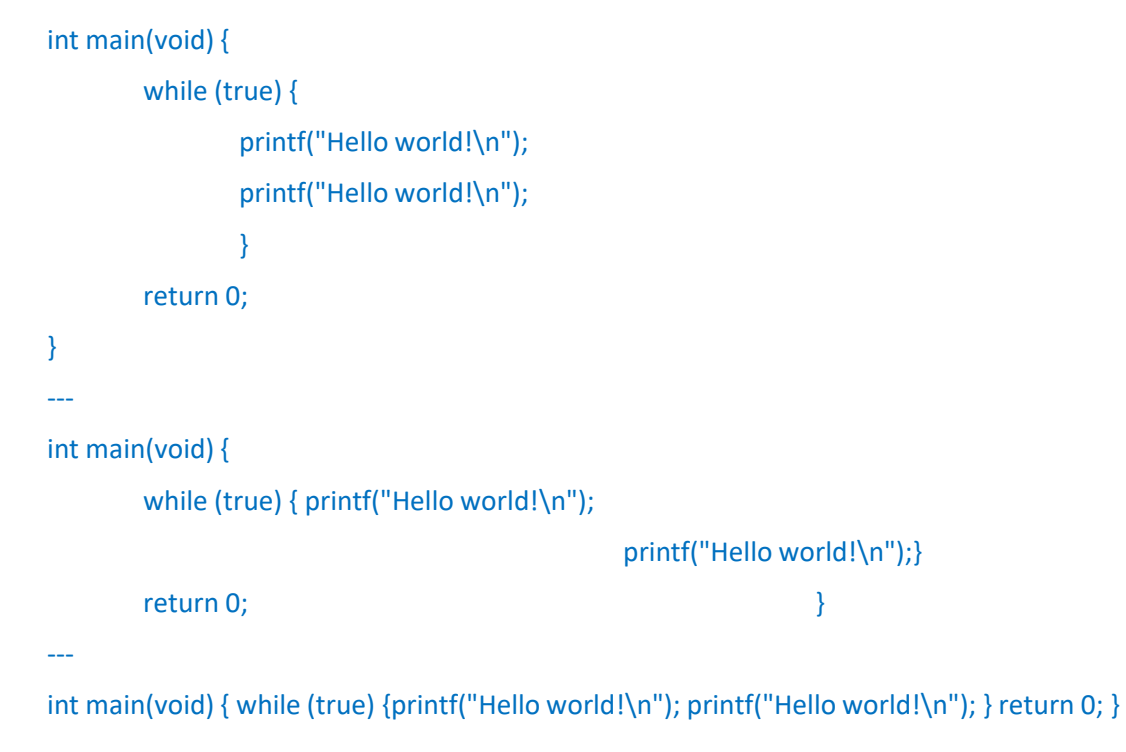

while (True): print("Hello world!") print("Hello world!") -- while (True): print("Hello world!") print("Hello world!") -- while (True): print("Hello world!"); print("Hello world!") -- while (True): print("Hello world!"); print("Hello world!") -- while (True): print("Hello world!")

print("Hello world!")

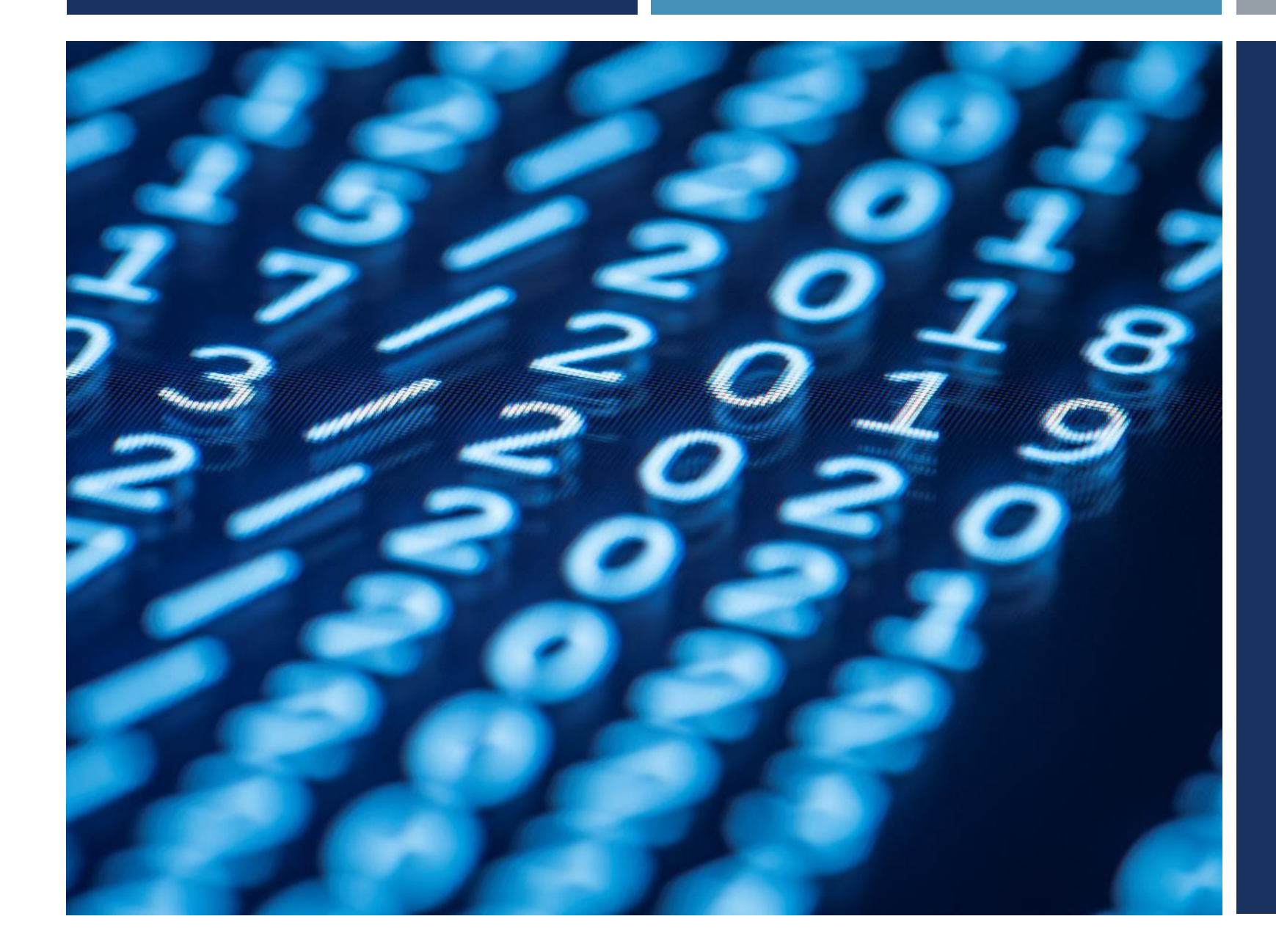

# Thanks for listening  $\odot$

YALÇIN İŞLER Assoc. Prof.